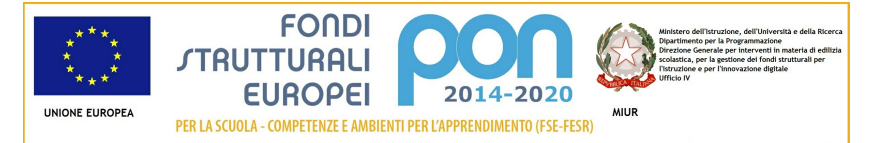

# Candidatura N. 7375 1 - 9035 del 13/07/2015 - FESR - realizzazione/ampliamento rete LanWLan

## Sezione: Anagrafica scuola

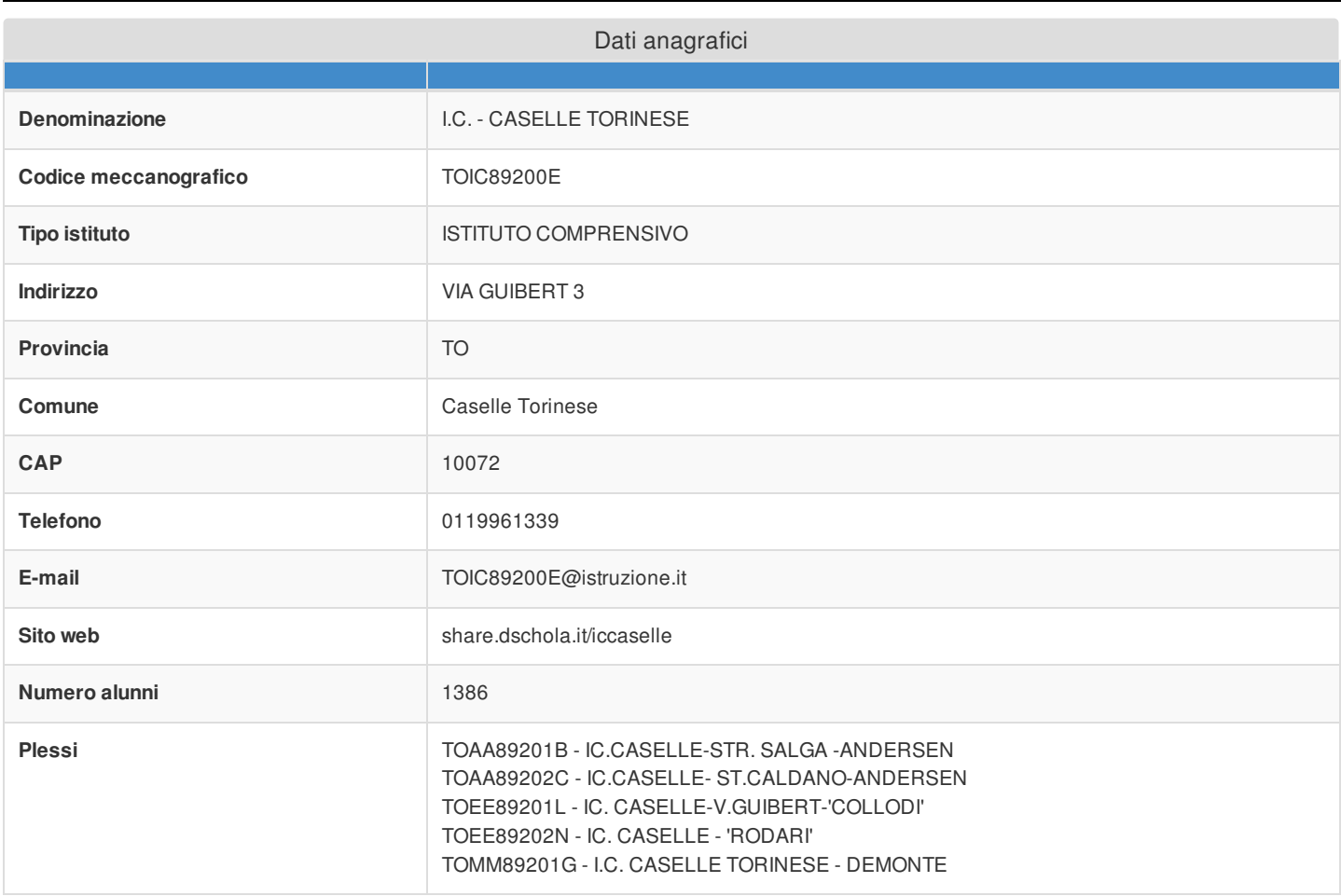

#### Sezione: Rilevazioni dati sulla scuola

Rilevazione dotazioni di servizi online disponibili

La scuola non è dotata di servizi per gli utenti fruibili online

#### Rilevazione eventuale dotazione di connettività

La scuola non è dotata di connettività in ingresso di almeno 30Mb

Rilevazione stato connessione

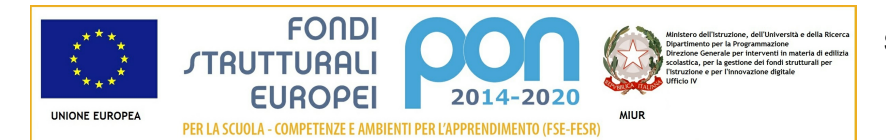

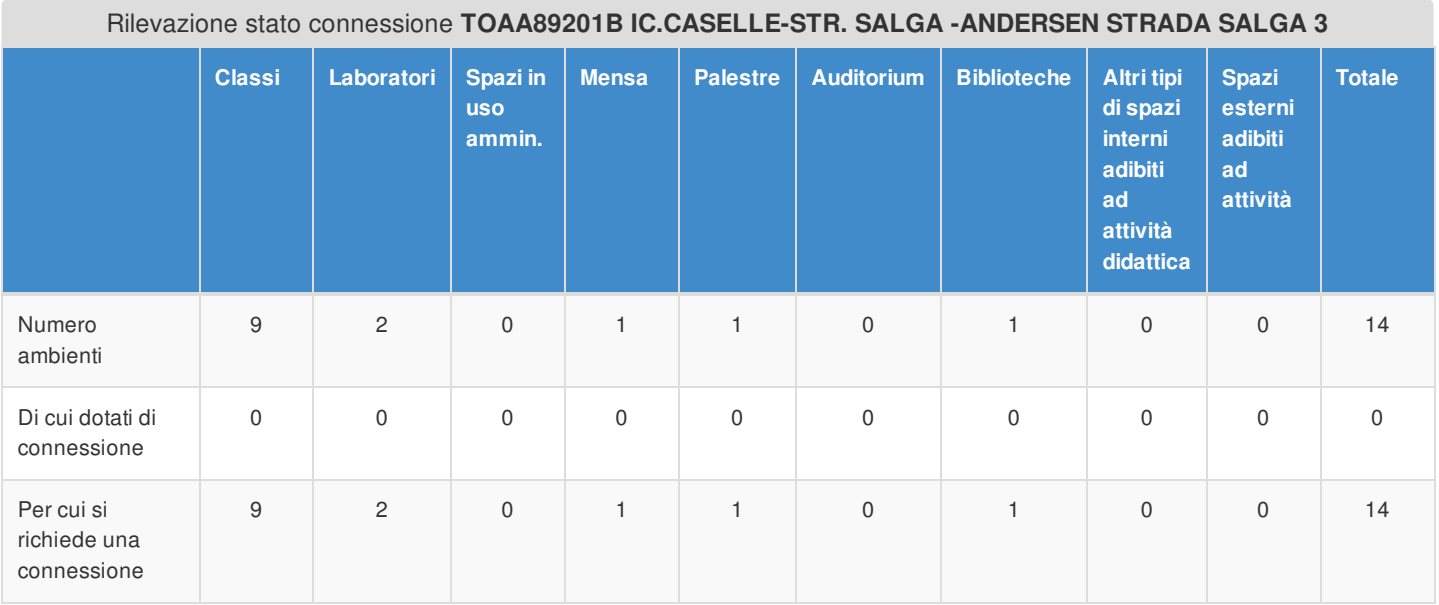

#### Rilevazione stato connessione **TOAA89202C IC.CASELLE- ST.CALDANO-ANDERSEN STRADA CALDANO 22**

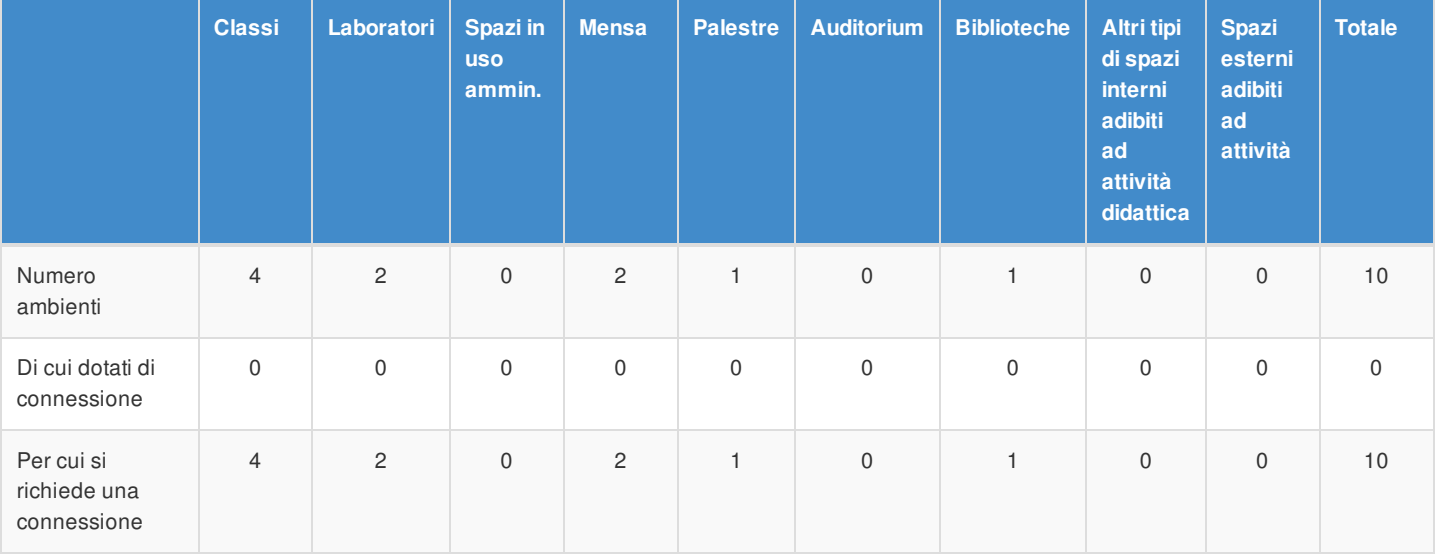

#### Rilevazione stato connessione **TOEE89201L IC. CASELLE-V.GUIBERT-'COLLODI' VIA GUIBERT 3**

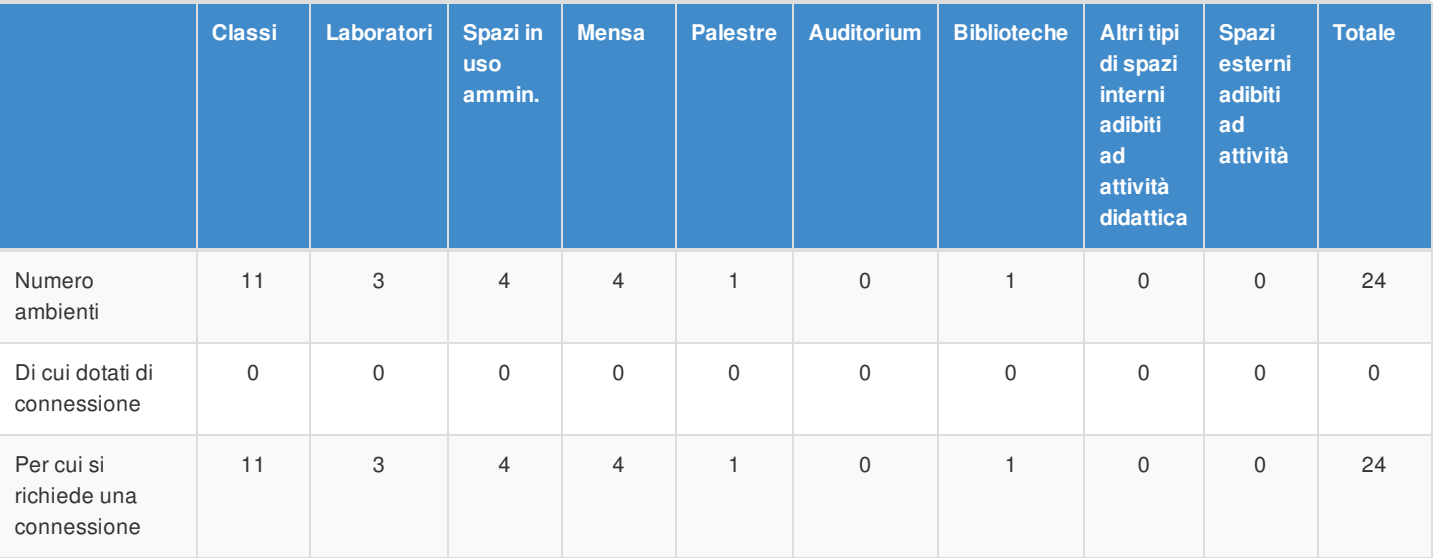

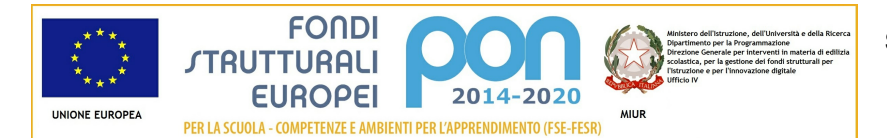

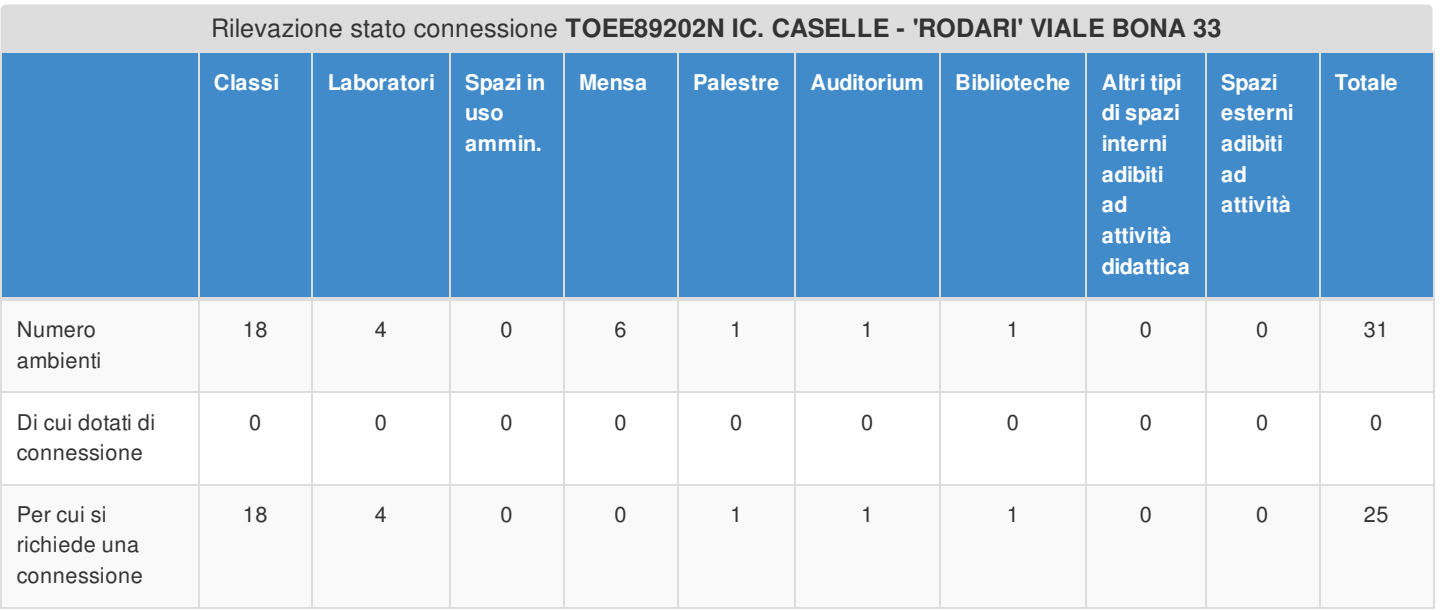

#### Rilevazione stato connessione **TOMM89201G I.C. CASELLE TORINESE - DEMONTE PIAZZA RESISTENZA 1**

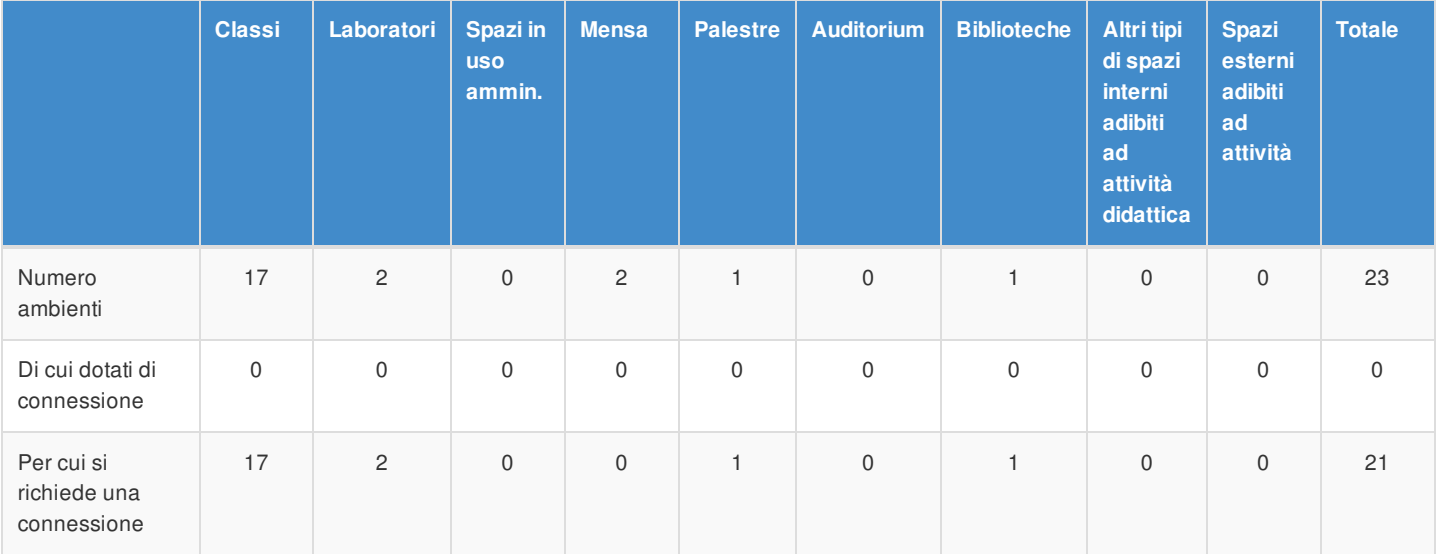

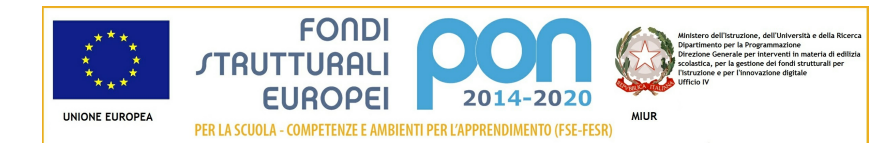

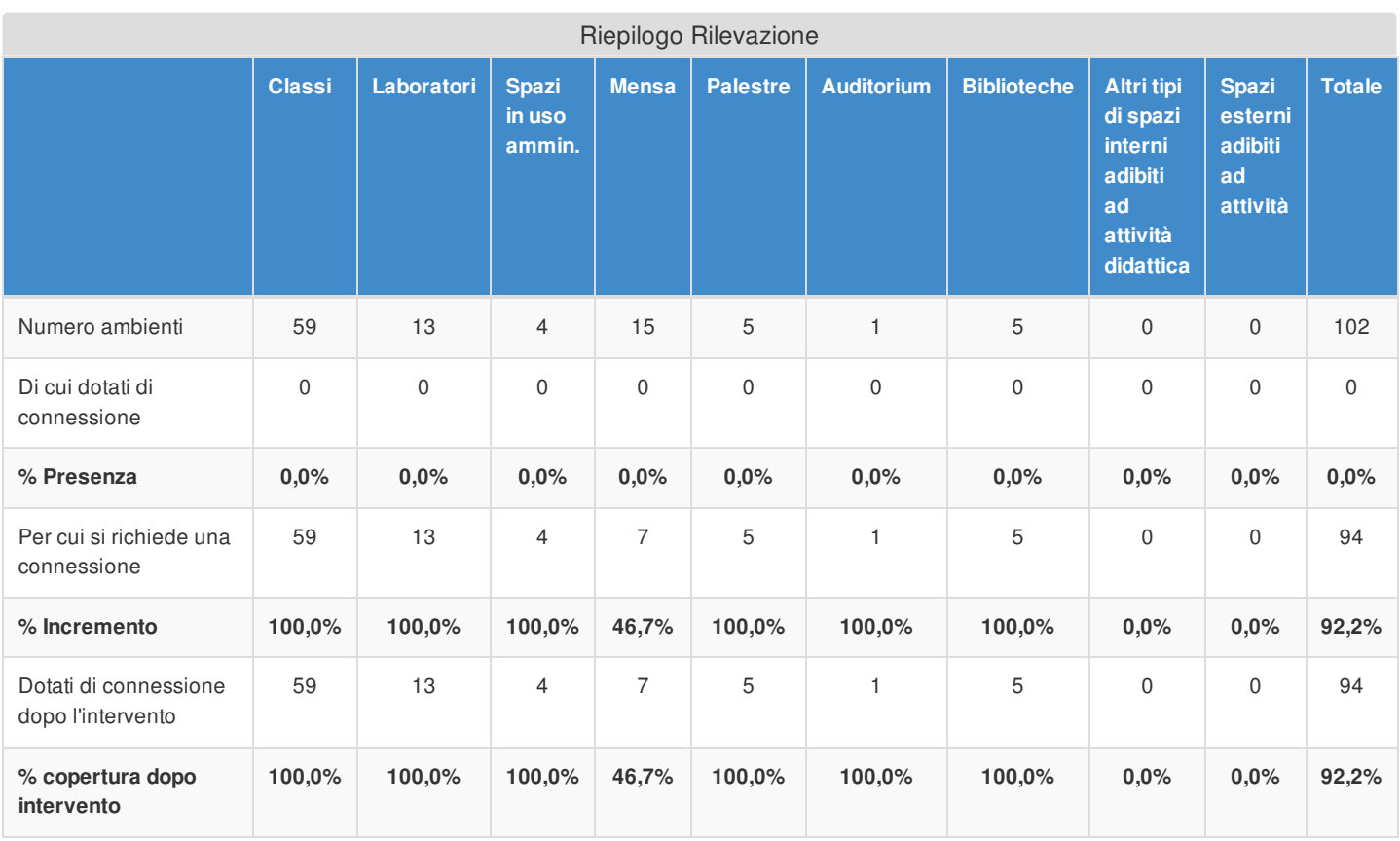

# Applicativi e Servizi aggiuntivi

È stato dichiarato che non sono presenti accordi per la gestione federata

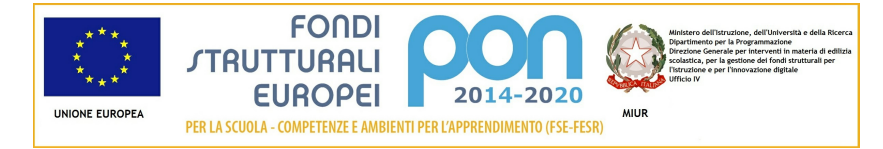

## Articolazione della candidatura

# Per la candidatura N. 7375 sono stati inseriti i seguenti moduli:

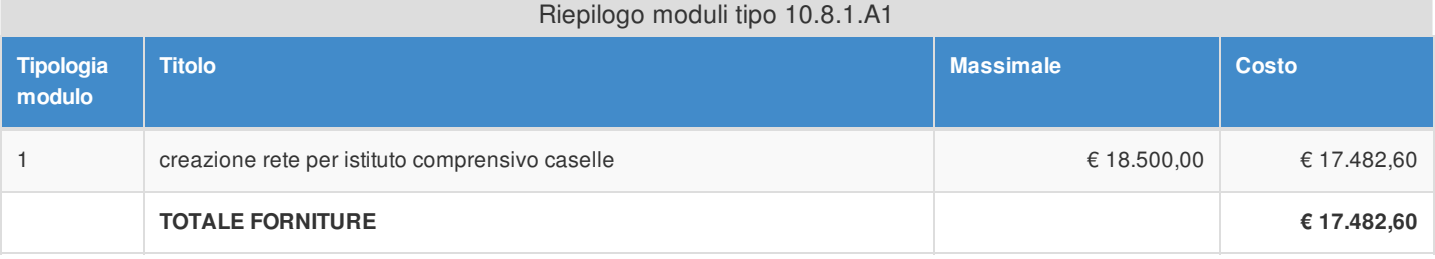

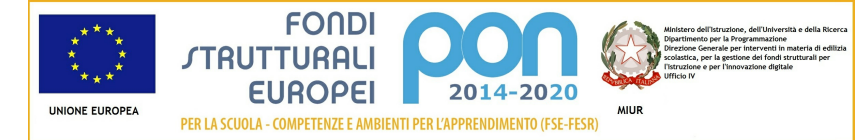

## Articolazione della candidatura 10.8.1 - Dotazioni tecnologiche e laboratori 10.8.1.A1 - Realizzazione rete LAN/WLAN

## Sezione: Progetto

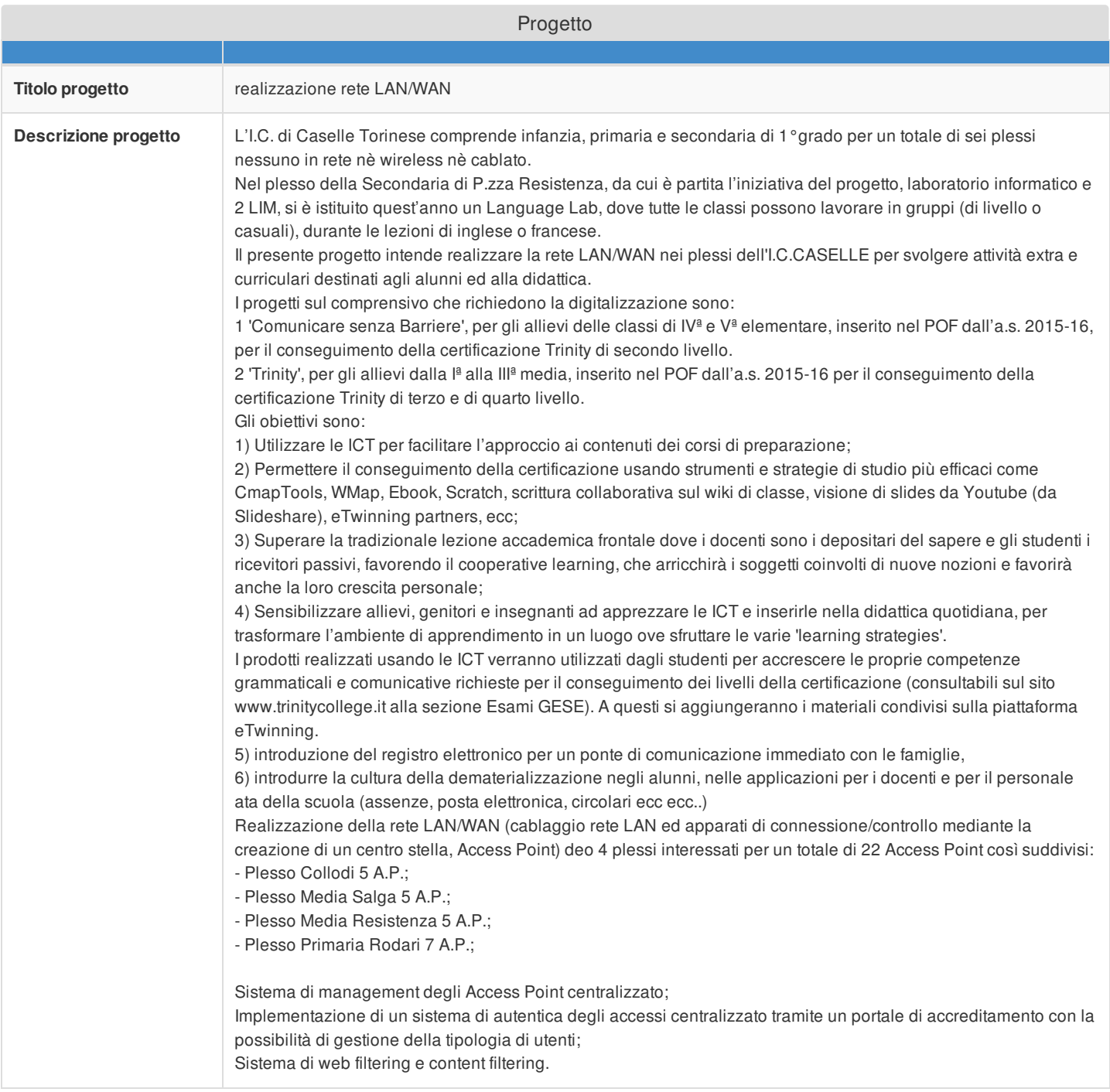

## Sezione: Caratteristiche del Progetto

#### **Obiettivi specifici e risultati attesi**

#### **cfr Capitolo 3. "Modalità di partecipazione" al punto 1 lett. a) dell'Avviso**

Favorire l'apprendimento delle competenze chiave, facilitando l'accesso ai contenuti presenti nel web;

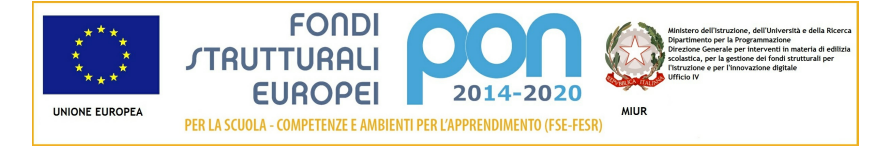

Favorire l'inclusione digitale, uno degli obiettivi dell'Agenda Digitale, incrementando l'accesso a internet, le competenze digitali e la fruizione di informazioni e servizi online tra studenti di contesti sociali svantaggiati o studenti BES, DSA e disabili;

Favorire una cultura aperta alle innovazioni;

Favorire la centralità dell'alunno;

Promuovere e sostenere l'innovazione per il miglioramento continuo della qualità dell'offerta formativa e dell'apprendimento, fornendo alle scuole modelli e strumenti per valutare il proprio lavoro e per identificare, valorizzare e utilizzare efficacemente le risorse disponibili e per promuovere un migliore riconoscimento delle proprie potenzialità e dei risultati raggiunti dagli studenti e garantire a questi ultimi le competenze necessarie per un buon inserimento professionale e sociale;

Responsabilizzare all'uso corretto di internet;

Garantire un controllo genitoriale della navigazione e la tutela dei minori;

Consentire l'erogazione di servizi per gli utenti fruibili in modalità mobile;

Semplificare la gestione amministrativa della scuola nell'ottica della dematerializzazione;

Garantire la sicurezza informatica della rete locale, separando la rete degli uffici (Dirigenza,

Segreteria…) da quella della didattica (aule, laboratori…), senza dover ricorrere a diversi contratti ADSL,

utilizzando porte diverse per reti diverse, pur nella condivisone di un unico accesso a internet

### **Peculiarità del progetto rispetto a: organizzazione del tempo-scuola, riorganizzazione didatticometodologica, innovazione curriculare, uso di contenuti digitali cfr Capitolo 3. "Modalità di partecipazione" al punto 1 lett. a) dell'Avviso**

Il progetto individua le seguenti peculiarità:

Riorganizzazione del tempo scuola: tramite la possibilità di gestire in maniera più efficace ed efficiente la comunicazione sia all'interno della scuola sia verso le famiglie; snellendo le procedure burocratiche i docenti avranno modo di migliorare quantitativamente e qualitativamente la loro presenza in aula con gli alunni, a scuola con gli altri docenti e con le famiglie; riducendo i tempi necessari per la condivisione di documenti e semplificando le procedure interne e di comunicazione col MIUR e col SIDI; riducendo i costi grazie al processo di dematerializzazione in essere, rendendo più agevoli le comunicazioni tra i diversi plessi del nostro istituto;

riorganizzazione didattico-metodologica: per i docenti e gli studenti è possibile accedere a nuovi contenuti grazie all'accesso ad internet; si avviano progetti di collaborazione con scuole estere; le attività didattiche disciplinari nel nuovo ambiente "connesso" sono progettate come momenti di particolare attività per lo studente, che formula le proprie ipotesi e ne controlla le conseguenze, progetta e sperimenta, discute e argomenta le proprie scelte, impara a raccogliere dati dal web, ad analizzarli e a confrontarli con le ipotesi formulate, negozia e costruisce significati interindividuali, porta a conclusioni temporanee e a nuove aperture per la costruzione delle conoscenze personali e collettive. · innovazione curriculare: la scuola non può trascurare i profondi mutamenti che la diffusione delle tecnologie di rete sta producendo nel modo di relazionarsi con la gente, e deve assumere un ruolo strategico nell'educare le nuove generazioni, sia proponendo tecnologie della comunicazione come strumento in grado di potenziare lo studio e i processi di apprendimento individuali, sia aiutandoli ad utilizzarle in modo eticamente corretto e consapevole, a guidarli nella navigazione distinguendo le fonti e le relazioni autentiche (individuando e gestendo la navigazione su siti "protetti"), educandoli all'utilizzo di una risorsa ormai necessaria ed indispensabile per vivere come cittadini del mondo ed affacciarsi con competenza al lavoro.

· uso di contenuti digitali: la spinta all'innovazione e l'utilizzo degli strumenti digitali in classe connessi ad internet garantiscono la creazione di materiale scolastico multimediale. I docenti devono realizzare delle unità didattiche interattive, per stimolare e accompagnare i ragazzi verso l'utilizzo efficiente e responsabile delle risorse e assicurare un apprendimento produttivo. Gli alunni possono interagire, modificare o creare a loro volta del nuovo contenuto analizzando le fonti messe a disposizione dal vasto mondo del web, possono creare documentazione da poter

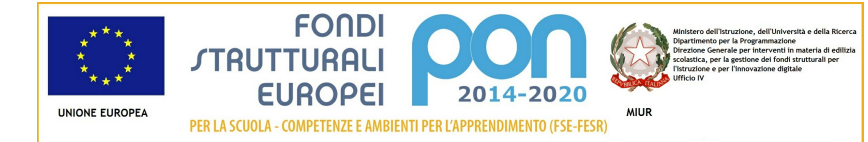

utilizzare offline (ebook) o online (web-book).

### **Strategie di intervento adottate dalla scuola per le disabilità cfr Capitolo 3. "Modalità di partecipazione" al punto 1 lett. a) dell'Avviso**

Nel caso di alunni con DSA e disabilità, fare riferimento nella prassi formativa agli stili di apprendimento e alle diverse strategie che lo caratterizzano diventa un elemento essenziale e dirimente per il loro successo scolastico e la tecnologia certamente aiuta questo processo.

Per **stili di apprendimento** intendiamo modalità cognitive (da quelle percettive a quelle operative) che lo studente utilizza abitualmente in situazioni di raccolta ed elaborazione di informazioni, per la loro

memorizzazione e la loro utilizzazione nello studio in generale. La predisposizione verso certe modalità piuttosto che altre non è considerata come 'innata' e 'fissa', ma come una costruzione risultante dall'esperienza che i singoli hanno fatto fino a quel momento e che può essere modificata se essi lo ritengono opportuno.

Ai docenti è utile conoscere quali sono gli stili prevalenti tra i loro studenti, sia per tenerli presenti nell'intento di rendere più efficaci le loro lezioni, sia per contrastarli quando risultassero più di ostacolo che di aiuto, facilitando l'uso di stili ritenuti più adeguati. L'attenzione per gli stili degli allievi consente inoltre di valorizzare alcune caratteristiche su cui non ci si sofferma adeguatamente e favorisce le relazioni interpersonali. Non si tratta di contrapporre una modalità ad un'altra, ma di esplicitare quando è più efficace e opportuna una e quando l'altra.

Tramite l'utilizzo di internet, inoltre, è possibile sostenere gli studenti nell'apprendimento, anche a prescindere dalla loro presenza fisica in classe, grazie a capacità di registrazione e memorizzazione delle lezioni tenute. Ciò consente all'alunno che si assenta frequentemente e a chiunque ne avesse bisogno, di non sentirsi mai escluso dal processo di insegnamento-apprendimento e di essere incluso nelle dinamiche della propria classe. Si faccia ad esempio riferimento al progetto di **inclusione** con ottimo successo Smart Inclusionpromosso dal MIUR per favorire la partecipazione a distanza degli alunni ospedalizzati: un servizio che si pone l'obiettivo di migliorare la permanenza in ospedale dei pazienti più giovani, creando un ponte tecnologico virtuale fra loro, la scuola, le famiglie e il personale sanitario.

#### **Elementi di congruità e coerenza della proposta progettuale con il POF della scuola cfr Capitolo 3. "Modalità di partecipazione" al punto 1 lett. b) dell'Avviso** Si richiede di indicare il titolo di quei progetti inseriti nel POF per i quali è importante avere una **connessione (e sono pertanto coerenti con il presente Progetto) ed anche il link al POF stesso.**

- progetto Lingue straniere : trinity, Delf, ket - progetto informatica - progetto informatica per alunni disabili - laboratorio musicale

### Sezione: Riepilogo Moduli

Riepilogo moduli **Modulo Costo totale** creazione rete per istituto comprensivo caselle  $\epsilon$  17.482,60 **TOTALE FORNITURE € 17.482,60**

Sezione: Spese Generali

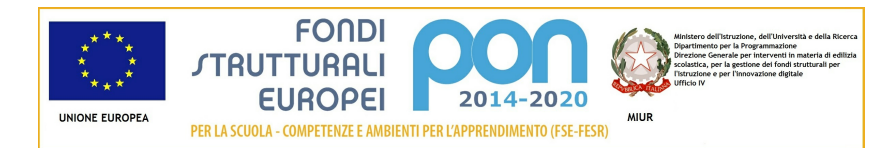

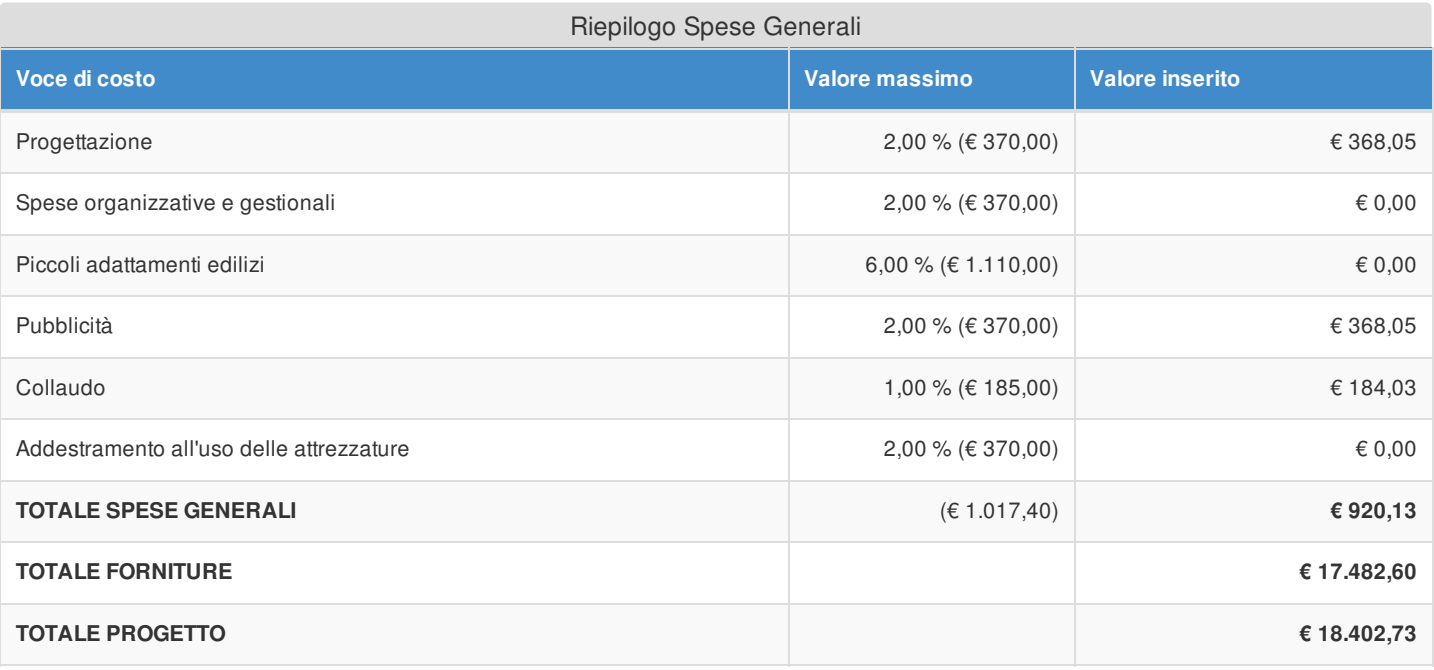

Si evidenzia che la pubblicità è obbligatoria. Pertanto qualora si intenda non valorizzare la percentuale di costo associata a tale voce, si dovranno garantire adeguate forme di pubblicità da imputare a fonti finanziarie diverse da quelle oggetto del presente Avviso.

Si fa presente che le modalità di pubblicità effettuate saranno richieste in fase di gestione.

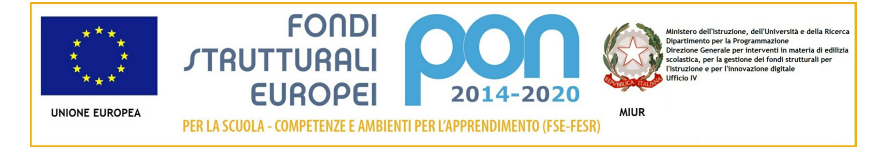

## Elenco dei moduli Modulo: 1 Titolo: creazione rete per istituto comprensivo caselle

## Sezione: Moduli

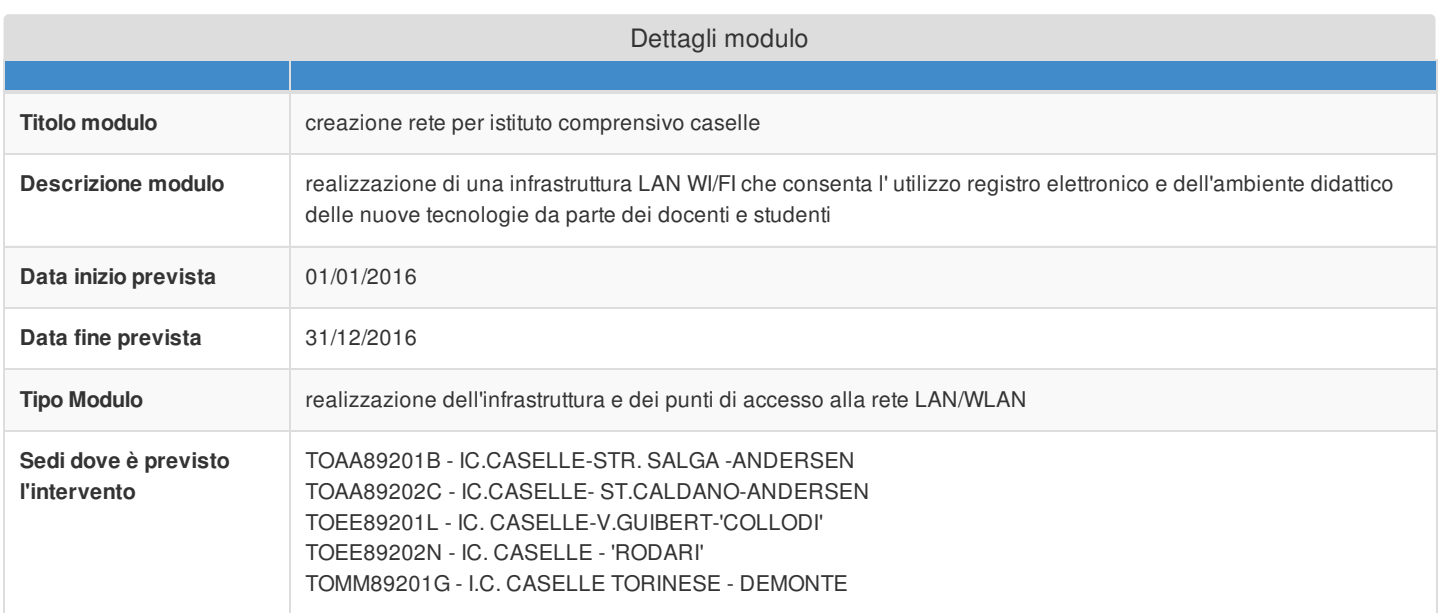

## Sezione: Tipi di forniture

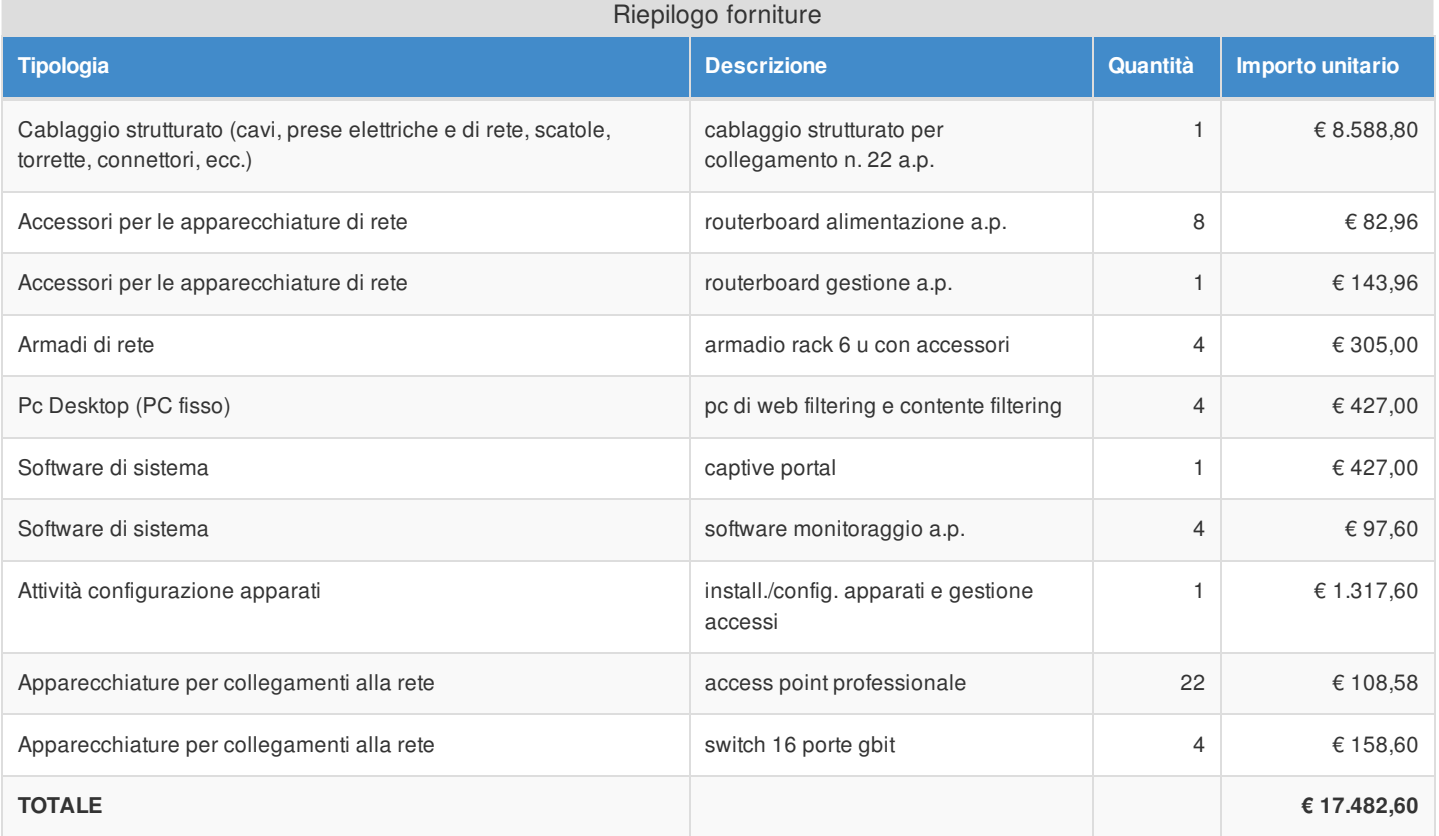

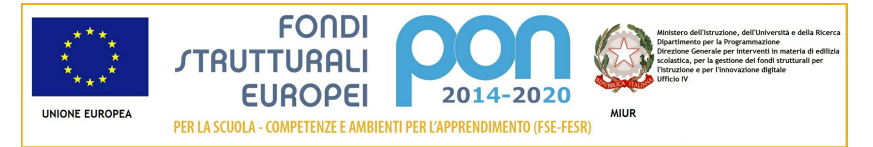

# Azione 10.8.1 - Riepilogo candidatura

# Sezione: Riepilogo

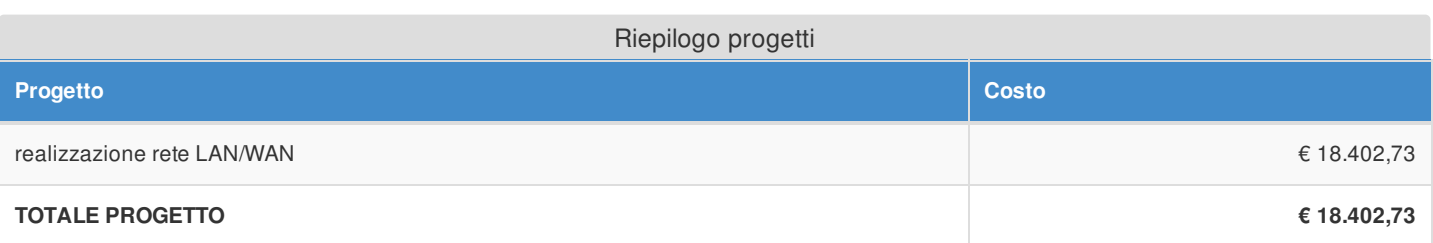

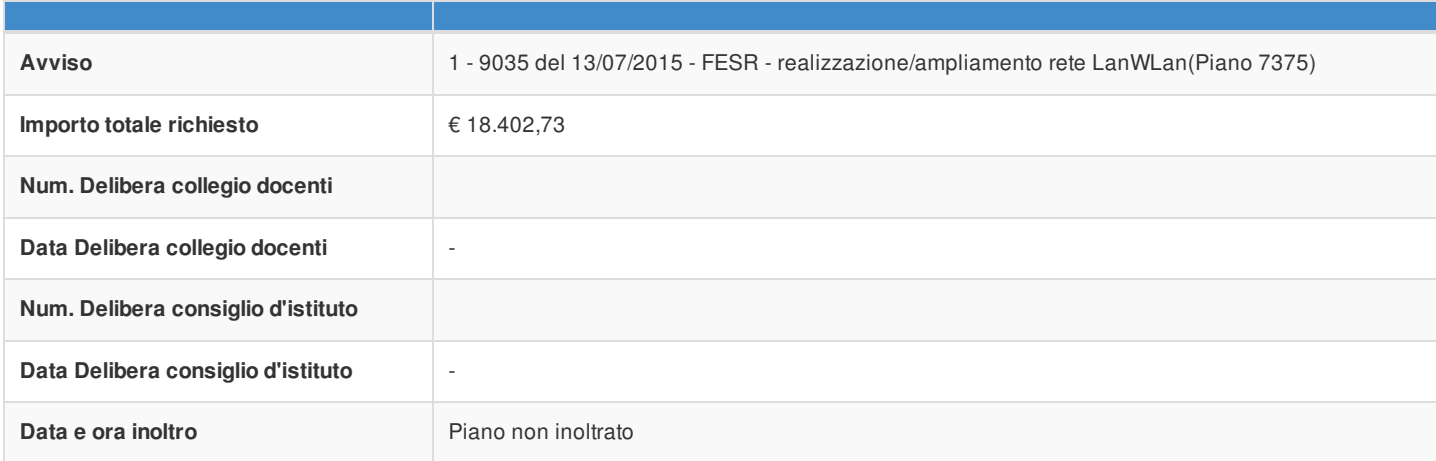

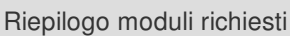

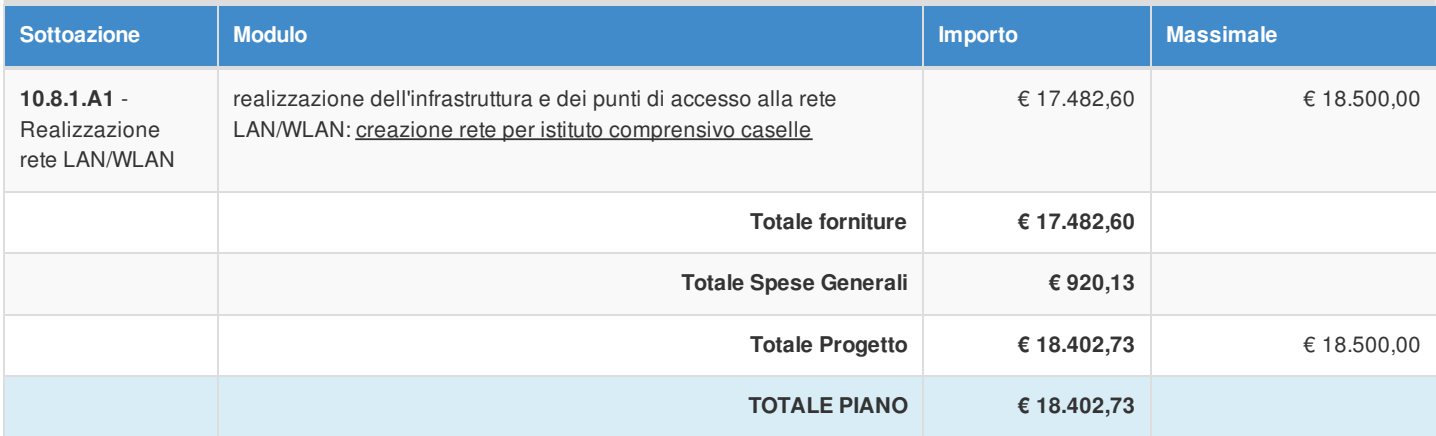